### Math 362: Mathematical Statistics II

Le Chen <le.chen@emory.edu>

> Emory University Atlanta, GA

Last updated on April 13, 2021

2021 Spring

## Chapter 5. Estimation

### [§ 5.1 Introduction](#page-15-0)

- [§ 5.2 Estimating parameters: MLE and MME](#page-15-0)
- [§ 5.3 Interval Estimation](#page-2-0)
- [§ 5.4 Properties of Estimators](#page-15-0)
- [§ 5.5 Minimum-Variance Estimators: The Cramér-Rao Lower Bound](#page-15-0)
- [§ 5.6 Sufficient Estimators](#page-15-0)
- [§ 5.7 Consistency](#page-15-0)
- [§ 5.8 Bayesian Estimation](#page-15-0)

# Chapter 5. Estimation

<span id="page-2-0"></span>

### [§ 5.3 Interval Estimation](#page-2-0)

- 
- 
- 
- 
- 

# § 5.3 Interval Estimation

**Rationale.** Point estimate doesn't provide precision information.

By using the variance of the estimator, one can construct an interval such that with a high probability that interval will contain the unknown parameter.

- I The interval is called **confidence interval**.
- I The high probability is **confidence level**.

**E.g. 1.** A random sample of size 4,  $(Y_1 = 6.5, Y_2 = 9.2, Y_3 = 9.9, Y_4 = 12.4)$ , from a normal population:

$$
f_Y(y;\mu) = \frac{1}{\sqrt{2\pi} \, 0.8} e^{-\frac{1}{2} \left(\frac{y-\mu}{0.8}\right)^2}.
$$

Both MLE and MME give  $\mu_e = \bar{y} = \frac{1}{4}(6.5 + 9.2 + 9.9 + 12.4) = 9.5.$ The estimator  $\hat{\mu} = \overline{Y}$  follows normal distribution.

Construct 95%-confidence interval for  $\mu$  ...

"The parameter is an unknown constant and no probability statement concerning its value may be made."

–Jerzy Neyman, original developer of confidence intervals.

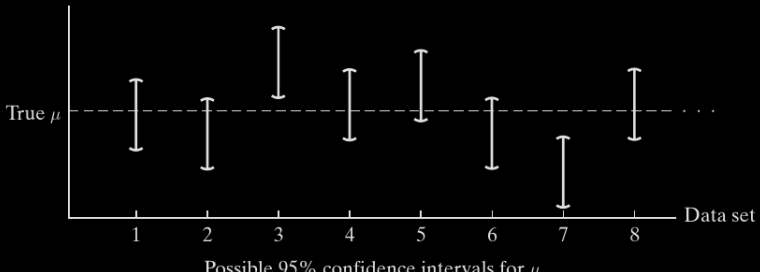

Possible 95% confidence intervals for  $\mu$ 

In general, for a normal population with  $\sigma$  known, the  $100(1-\alpha)\%$ **confidence interval** for  $\mu$  is

$$
\left(\bar{y}-Z_{\alpha/2}\frac{\sigma}{\sqrt{n}},\bar{y}+Z_{\alpha/2}\frac{\sigma}{\sqrt{n}}\right)
$$

Comment: There are many variations

1. One-sided interval such as

$$
\left(\bar{y} - z_{\alpha} \frac{\sigma}{\sqrt{n}}, \bar{y}\right)
$$
 or  $\left(\bar{y}, \bar{y} + z_{\alpha} \frac{\sigma}{\sqrt{n}}\right)$ 

**2.**  $\sigma$  is unknown and sample size is small: *z*-score  $\rightarrow$  *t*-score 3. σ is unknown and sample size is large: *z*-score by CLT

4. Non-Gaussian population but sample size is large: *z*-score by CLT

**Theorem.** Let  $k$  be the number of successes in  $n$  independent trials, where *n* is large and  $p = \mathbb{P}(success)$  is unknown. An approximate  $100(1 - \alpha)\%$ confidence interval for  $\rho$  is the set of numbers

$$
\left(\frac{k}{n}-z_{\alpha/2}\sqrt{\frac{(k/n)(1-k/n)}{n}},\frac{k}{n}+z_{\alpha/2}\sqrt{\frac{(k/n)(1-k/n)}{n}}\right)
$$

Proof: It follows the following facts:

 $\blacktriangleright$  *X* ∼binomial(*n*, *p*) iff *X* = *Y*<sub>1</sub> + · · · + *Y<sub>n</sub>*, while *Y<sub>i</sub>* are i.i.d. Bernoulli(*p*):

$$
\mathbb{E}[Y_i] = p \quad \text{and} \quad \text{Var}(Y_i) = p(1-p).
$$

**Central Limit Theorem**: Let  $W_1, W_2, \cdots, W_n$  be an sequence of i.i.d. random variables, whose distribution has mean  $\mu$  and variance  $\sigma^2$ , then

$$
\frac{\sum_{i=1}^{n} W_i - n\mu}{\sqrt{n\sigma^2}}
$$
 approximately follows  $N(0, 1)$ , when *n* is large.

If When the sample size  $n$  is large, by the central limit theorem,

$$
\frac{\sum_{i=1}^{n} Y_i - np}{\sqrt{np(1-p)}} \quad \stackrel{\text{ap.}}{\sim} \quad N(0, 1)
$$
\n
$$
\frac{X - np}{\sqrt{np(1-p)}} = \frac{\frac{X}{n} - p}{\sqrt{\frac{p(1-p)}{n}}} \approx \frac{\frac{X}{n} - p}{\sqrt{\frac{p_0(1-p_0)}{n}}}
$$

Since  $p_e = \frac{k}{n}$ , we see that

$$
\mathbb{P}\left(-z_{\alpha/2} \le \frac{\frac{X}{n} - \rho}{\sqrt{\frac{\frac{k}{n}(1-\frac{k}{n})}{n}}} \le z_{\alpha/2}\right) \approx 1 - \alpha
$$

i.e., the  $100(1 - \alpha)\%$  confidence interval for  $p$  is

$$
\left(\frac{k}{n}-z_{\alpha/2}\sqrt{\frac{(k/n)(1-k/n)}{n}},\frac{k}{n}+z_{\alpha/2}\sqrt{\frac{(k/n)(1-k/n)}{n}}\right)
$$

 $\Box$ 38 E.g. 1. Use *median test* to check the randomness of a random generator.

Suppose  $y_1, \dots, y_n$  denote measurements presumed to have come from a continuous pdf  $f_Y(y)$ . Let *k* denote the number of  $y_i$ 's that are less than the median of  $f_Y(y)$ . If the sample is random, we would expect the difference between  $\frac{k}{n}$  and  $\frac{1}{2}$  to be small. More specifically, a 95% confidence interval based on *k* should contain the value 0.5.

Let  $f_Y(y) = e^{-y}$ . The median is  $m = 0.69315$ .

 $1 \neq$ ! /usr/bin/Rscript  $2 \mod 2$  main  $\lt$  function() {  $3 \text{ args} \leq$  commandArgs(trailingOnly = TRUE)  $|4|$  n  $\leq$  - 100  $\#$  Number of random samples. 5 r <− as.numeric(args[1]) # Rate of the exponential<br>6  $\pm$  Check if the rate argument is given.  $7$  if (is .na(r)) return("Please provide the rate and try again.")  $9 \neq$  Now start computing ... 10 f  $\lt$  function (y) pexp(y, rate = r)-0.5  $11 \text{ m} <$  m = uniroot(f, lower = 0, upper = 100, tol = 1e-9)\$root 12 print(paste("For rate ", r, "exponential distribution,", 13  $"$ the median is equal to ", round(m,3))) 14 data  $\langle -\text{resp}(n,r) \# \text{ Generate } n \text{ random samples} \rangle$ 15 data  $\lt$  - round(data, 3) # Round to 3 digits after decimal 16 data  $\lt$  matrix (data, nrow = 10,ncol = 10) # Turn the data to a matrix 17 prmatrix(data)  $#$  Show data on terminal 18 k  $\lt$  - sum(data > m) # Count how many entries is bigger than m 19 lowerbd = k/n − 1.96 \* sqrt $((k/n)*(1-k/n)/n);$ 20 upperbd = k/n + 1.96 \*sqrt $((k/n)*(1-k/n)/n);$ 21 print(paste("The  $95\%$  confidence interval is (", round(lowerbd.3). ".". round(lowerbd, $3$ ), ",", 23 round(upperbd,3),  $"\rangle")$ )  $25 \mid \text{main}()$ 

Try commandline ...

Math362:./Example-5-3-2.R 1

 $[1]$  "For rate 1 exponential distribution, the median is equal to  $0.693$ "  $[0.1]$   $[0.2]$   $[0.3]$   $[0.4]$   $[0.5]$   $[0.6]$   $[0.7]$   $[0.8]$   $[0.9]$   $[0.10]$ [1.] 1.324 1.211 0.561 0.640 2.816 2.348 0.788 2.243 1.759 0.103 [2.] 0.476 2.288 0.106 0.079 0.636 1.941 0.801 3.838 0.612 0.030 [3,] 1.085 0.305 0.354 1.013 0.687 1.656 1.043 0.389 1.476 2.158 [4,] 1.267 1.031 0.917 0.681 0.912 0.236 0.054 0.862 0.065 0.402 [5, ] 0.957 1.003 1.665 1.137 0.378 1.182 0.659 1.923 1.127 0.364 [6,] 0.307 0.127 0.203 0.394 1.392 2.378 4.192 0.365 3.227 0.337 [7.] 0.707 0.049 0.391 1.967 1.220 2.605 0.887 1.749 1.479 1.526 [8, ] 0.662 0.141 0.318 0.523 0.646 1.202 0.442 0.174 1.178 0.177 [9,] 0.397 0.493 0.214 0.522 2.024 4.109 1.268 1.041 0.948 0.382 [10.] 2.260 0.292 0.437 0.962 0.224 4.221 0.594 0.218 0.601 0.941 [1] "The 95% confidence interval is (0.422, 0.618)" Math362:./Example-5-3-2.R 10 [1] "For rate 10 exponential distribution, the median is equal to  $0.069"$  $[1,1]$   $[1,2]$   $[1,3]$   $[1,4]$   $[1,5]$   $[1,6]$   $[1,7]$   $[1,8]$   $[1,9]$   $[1,10]$  $[1, 1, 0.199, 0.069, 0.013, 0.025, 0.000, 0.107, 0.068, 0.116, 0.066, 0.146]$  $[2, 1, 0.027, 0.076, 0.044, 0.458, 0.052, 0.127, 0.100, 0.100, 0.014, 0.061]$ [3,] 0.014 0.078 0.044 0.072 0.028 0.141 0.038 0.022 0.037 0.093 [4,] 0.042 0.015 0.250 0.132 0.292 0.072 0.105 0.244 0.046 0.054 [5,] 0.134 0.074 0.182 0.057 0.021 0.038 0.095 0.196 0.004 0.048 [6.] 0.016 0.021 0.163 0.030 0.139 0.063 0.054 0.006 0.023 0.051  $[7, 1, 0.227, 0.055, 0.091, 0.121, 0.066, 0.114, 0.004, 0.021, 0.035, 0.211]$  $[8, 10.113 0.083 0.129 0.338 0.160 0.008 0.014 0.167 0.050 0.127$ [9.] 0.053 0.073 0.054 0.098 0.004 0.036 0.274 0.276 0.004 0.159 [10,] 0.045 0.469 0.152 0.003 0.129 0.017 0.084 0.072 0.162 0.007  $[1]$  "The 95% confidence interval is (0.392, 0.588)" Math362:

Instead of the C.I. 
$$
\left(\frac{k}{n} - Z_{\alpha/2} \sqrt{\frac{(k/n)(1-k/n)}{n}}, \frac{k}{n} + Z_{\alpha/2} \sqrt{\frac{(k/n)(1-k/n)}{n}}\right)
$$

One can simply specify the mean  $\frac{k}{n}$  and

the **margin of error**: 
$$
d := z_{\alpha/2} \sqrt{\frac{(k/n)(1 - k/n)}{n}}
$$

$$
\max_{p\in(0,1)} p(1-p) = p(1-p)\bigg|_{p=1/2} = 1/4 \quad \Longrightarrow \quad d \leq \frac{Z_{\alpha/2}}{2\sqrt{n}} =: d_m.
$$

Comment:

**1.** When  $p$  is close to  $1/2$ ,  $d \approx \frac{z_{\alpha/2}}{2\sqrt{n}}$ , which is equivalent to  $\sigma_p \approx \frac{1}{2\sqrt{n}}$ .

E.g.,  $n = 1000$ ,  $k/n = 0.48$ , and  $\alpha = 5\%$ , then

$$
\mathbf{d} = 1.96 \sqrt{\frac{0.48 \times 0.52}{1000}} = 0.0309 \text{ Z} \text{ and } \mathbf{d}_m = \frac{1.96}{2 \sqrt{1000}} = 0.0309 \text{ Z}
$$

$$
\sigma_p = \sqrt{\frac{0.48 \times 0.52}{1000}} = 0.015 \text{ Z}9873 \text{ and } \sigma_p \approx \frac{1}{2 \sqrt{1000}} = 0.015 \text{ Z}1139.
$$

2. When  $\rho$  is away from 1/2, the discrepancy between  $d$  and  $d_m$  becomes big....

E.g. Running for presidency. Max and Sirius obtained 480 and 520 votes, respectively. What is probability that Max will win?

What if the sample size is  $n = 5000$ , and Max obtained 2400 votes.

## Choosing sample sizes

<span id="page-15-0"></span>
$$
d \le z_{\alpha/2} \sqrt{p(1-p)/n} \iff n \ge \frac{z_{\alpha/2}^2 p(1-p)}{d^2} \qquad \text{(When } p \text{ is known)}
$$
\n
$$
d \le \frac{z_{\alpha/2}}{2\sqrt{n}} \iff n \ge \frac{z_{\alpha/2}^2}{4d^2} \qquad \text{(When } p \text{ is unknown)}
$$

E.g. Anti-smoking campaign. Need to find an 95% C.I. with a margin of error equal to 1%. Determine the sample size?

Answer: 
$$
n \ge \frac{1.96^2}{4 \times 0.01^2} = 9640.
$$

E.g.' In order to reduce the sample size, a small sample is used to determine *p*. One finds that  $p \approx 0.22$ . Determine the sample size again.

Answer: 
$$
n \ge \frac{1.96^2 \times 0.22 \times 0.78}{\times 0.01^2} = 6592.2
$$
.